## **REAL ESTATE ENCUMBRANCE EXECUMER ANCE EXECUTE:** Wisconsin Department of Transportation

RE1597 04/2015

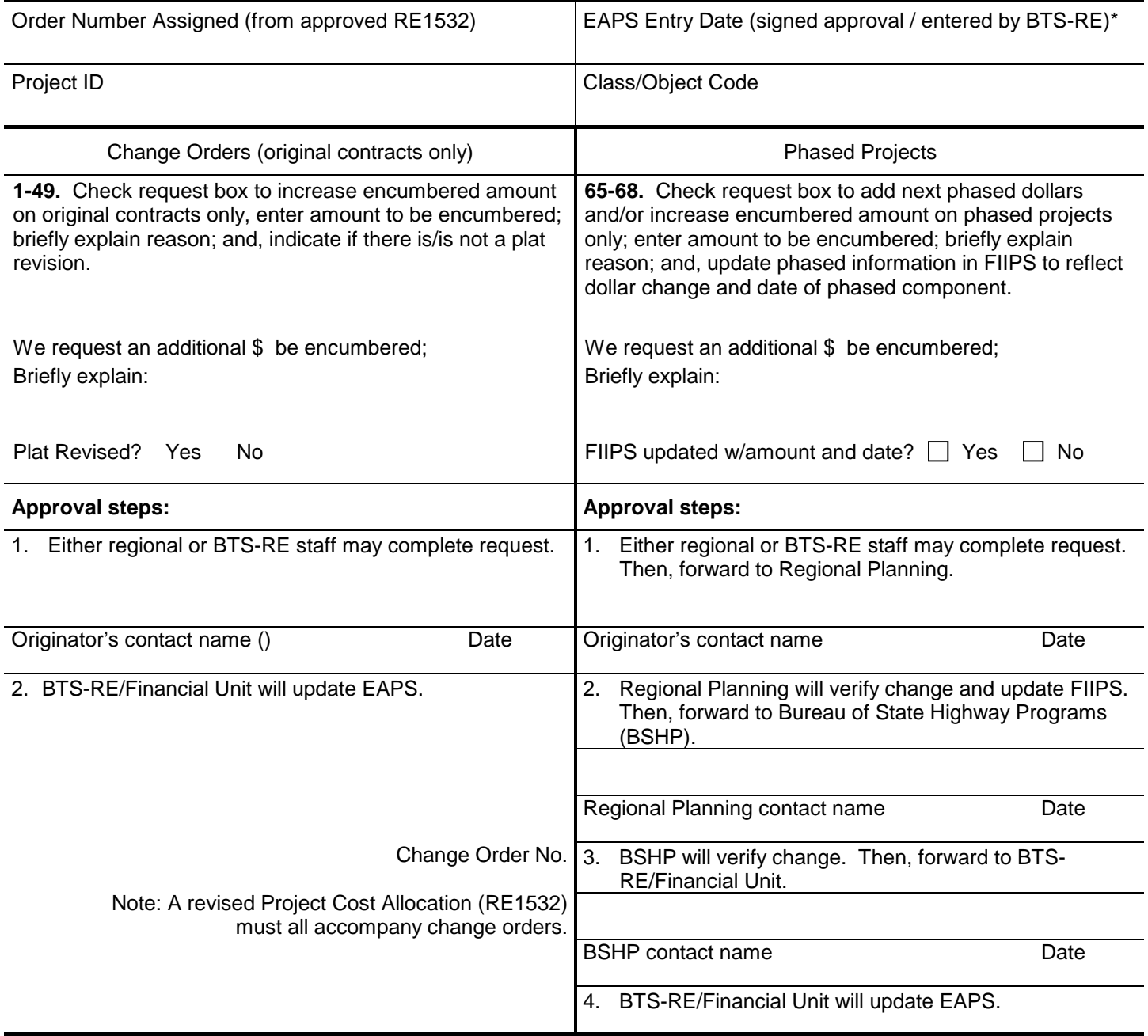

For Real Estate Use Only:

**50-64.** Check request box for special orders/adjustments that do not change original contract agreement. Briefly explain:

\* BTS-RE (Bureau of Technical Services – Real Estate) Inter-d: **DTSD/BTS-RE/Financial Unit; Hill Farms/Rm 501**